WORD

# **FICHE PROGRAMMATION**

# **WORD - MAITRISER LES PUBLIPOSTAGES**

### **Public**

Toute personne souhaitant utiliser les fonctions avancées du logiciel

BUREAUTIQUE ET GESTION DE DONNEES

## **Prérequis**

Prérequis : Maîtrise de l'environnement Windows et des fonctions basiques de Word : saisie/mise en forme basique des caractères et paragraphes, impression et mise en page de base.

#### **Objectifs pédagogiques**

- Comprendre le principe du publipostage
- Elaborer un lot de courriers et contrats personnalisés
- Réaliser un lot d'étiquettes et badges personnalisés
- Concevoir une facture ou un catalogue à partir des éléments d'un tableau Excel ou autre

#### **Contenu**

#### **Présentation du publipostage**

- Procédure, objectifs et moyens

#### **Produire en masse des courriers et des contrats personnalisés**

- Utilisation de modèles de courrier, de contrats et les personnaliser
- Créer son modèle de courrier, de contrats
- Préparer le document principal et le lier à la source de données choisie
- Vérifier et fusionner

#### **Produire en masse des étiquettes et des badges personnalisés**

- Utilisation de modèles d'étiquettes, de badges et les personnaliser
- Créer son modèle d'étiquettes, de badges
- Préparer le document principal et le lier à la source de données choisie
- Vérifier et fusionner

#### **Produire des factures et catalogues personnalisés**

- Utilisation de modèles de factures, de catalogues et les personnaliser
- Créer son modèle de factures, de catalogues
- Préparer le document principal et le lier à la source de données choisie
- Vérifier et fusionner

#### **Réaliser des fusions simples et conditionnelles**

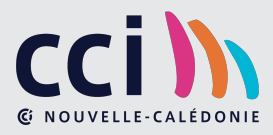